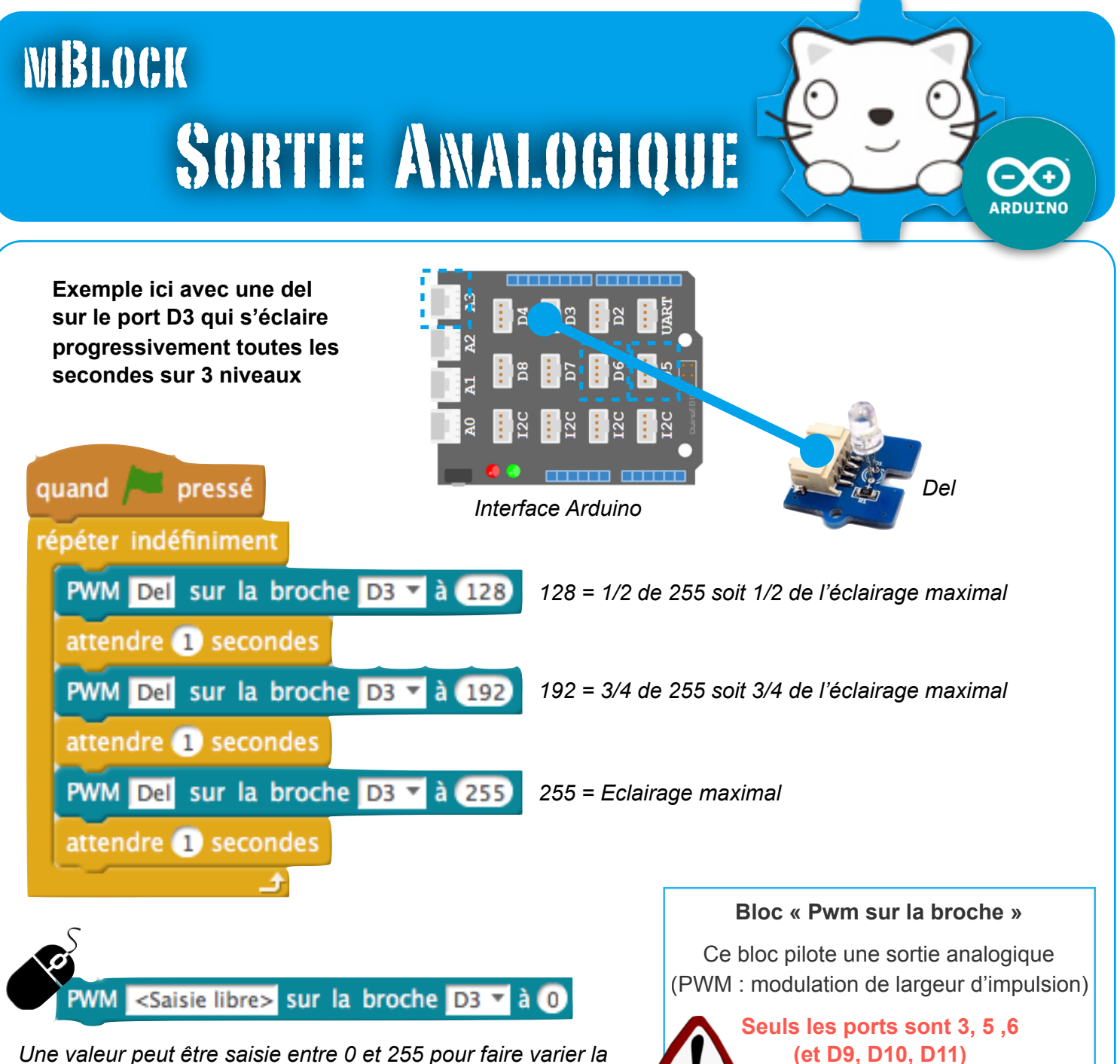

*tension de sortie et donc faire varier l'intensité d'une del, la vitesse d'un moteur, …*

**(et D9, D10, D11) le permettent !**

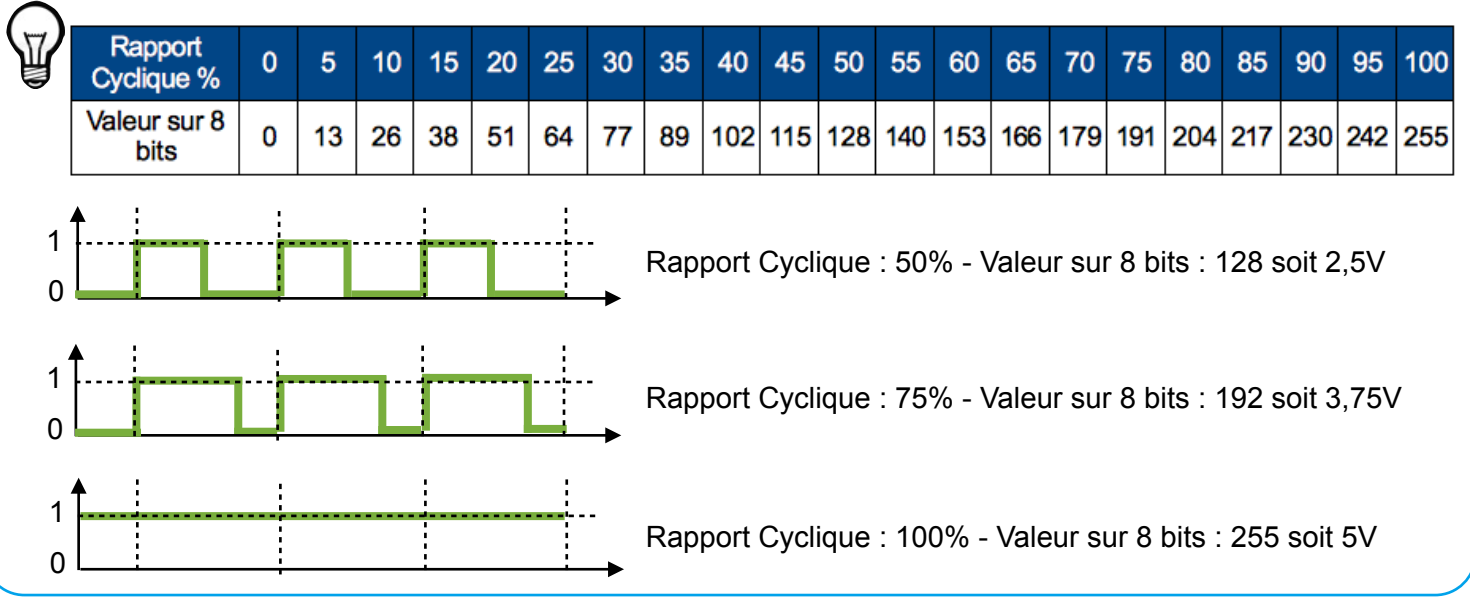

mBlock - Grove **P. Pujades / N. Tourreau - Ac. Toulouse - Déc. 2016**